# **Dear Miss SASAnswers: A Guide to Efficient PROC SQL Coding**

Jane Stroupe and Linda Jolley, SAS Institute Inc., Cary, NC

### **ABSTRACT**

She's back! Advice columnist Miss SASAnswers has received more questions from curious users—questions such as "What used all that CPU time?", "Which should I use: merge or join?", "Should I use a subquery?", and "Why should I learn SQL, anyway?" She will share her answers to help you harness the potential of Structured Query Language.

## **QUESTIONS AND ANSWERS**

Dear Miss SASAnswers,

I can do anything with a DATA step. Why should I bother to learn SQL, anyway?

Signed, Happy DATA Stepper

Dear Happy DATA Stepper,

Here are some advantages of using the SQL procedure:

- PROC SQL follows ANSI standard language definitions, so that you can use SQL knowledge gained from other languages.
- PROC SQL can do in one step what the DATA step often accomplishes through several steps.
- PROC SQL code is sometimes easier to understand than the equivalent DATA step code.

If your data is in a relational database, here are some additional advantages to using the SQL procedure:

- PROC SQL allows you to write database-specific SQL statements and pass them directly to the database for execution.
- WHERE statements and the WHERE= data set option, KEEP/DROP statements and the DROP=/KEEP= data set options, BY statements, and some selected SAS functions can be passed to the database for processing no matter where they are coded in SAS. Comparatively, PROC SQL will also pass joins, GROUP BY clauses, and aggregate functions directly to the database for processing, where possible.

In addition, PROC SQL joins have their own set of advantages:

- You can join multiple data sets without having common variables in all the data sets.
- Data sets do not have to be sorted or indexed.
- You can perform inequality joins.

Think of the SQL procedure as another tool in your SAS tool belt. It gives you another way to solve your coding problem.

Dear Miss SASAnswers, I'm wondering why I have to type my clauses in the SELECT statement in a particular order. Is it because the clauses execute in that order? Signed,

Out of Order

Dear Out of Order,

The order of the clauses is governed by the American National Standards Institute (ANSI) SQL standard. Here's the order in which you must TYPE the general clauses:

```
proc sql; 
    select ... 
       from ... 
         where ... 
             group by ... 
                having ... 
                    order by ...; 
quit;
```
You can use one of the following sayings to help you remember the order:

**S**ome **F**rench **w**orkers **g**lue **h**ardwood **o**ften.

 **S**an **F**rancisco, **w**here the **G**reatful Dead **h**eads **o**riginated.

You can also make up your own saying; use whatever works best to help you remember the order in which to type the general clauses.

The order in which the clauses are processed by PROC SQL is usually as follows:

```
proc sql; 
    select ...5 
     from ... 1
       where ... 2
            group by ...3 
              having ... 4
                  order by ...; ©
```
quit;

- 1. The FROM clause is processed first. This opens the data sets that are ready for reading.
- 2. The WHERE clause is next. Just like the WHERE statement in the DATA step, the WHERE clause preprocesses the open data and selects only the rows that meet the WHERE clause predicates criteria. The results of WHERE clause processing are stored in an intermediate table.
- 3. The GROUP BY clause processes third. The GROUP BY clause creates the groups of the rows that the WHERE clause selected. A quick note here: SAS has to perform some type of ordering of the data to be able to create the different groups, but that does not necessarily mean that the groups will be placed in ascending order or alphabetical order. If you want to make sure that the final results show up in a particular order, you must specify an ORDER BY clause in addition to the GROUP BY clause.
- 4. The HAVING clause processes next. This clause subsets the groups that are created by the GROUP BY clause based on the HAVING clause predicates, and, like the WHERE clause, builds an intermediate table.
- 5. The SELECT clause selects the columns for the report or table.
- 6. The ORDER BY clause orders the remaining rows in the intermediate table.

#### Dear Miss SASAnswers, Why does SQL processing take so much more CPU time to execute than using the DATA step? Signed, Twiddling My Thumbs

Dear Twiddling My Thumbs,

The CPU time really depends on what you are asking PROC SQL or the DATA step to do. In general, if you want a simple merge or inner join, the DATA step will finish faster than the equivalent PROC SQL code. This is partially due to the differences in how the two steps execute.

The DATA step does a sequential read of all data sets on your MERGE statement. It starts with observation 1 in each data set and moves down through the observations in the data sets, comparing BY values to determine which comes next and when to read from more than one data set.

Theoretically, PROC SQL creates a Cartesian product (joins all rows in all data sets) and eliminates rows that do not meet the WHERE or ON clause predicates. In fact, there are optimization routines that will presort your input data sets, if needed, and create matching "chunks" of data to form the Cartesian product when doing a join on equal conditions (an equijoin).

Where PROC SQL really shines compared to the DATA step is if you have to preprocess any of the data to get it into shape for merging (sorting, and so on).

You can often accomplish in one step with SQL processing what it takes several steps to do with the DATA step.

Happy SQLing, Miss SASAnswers

Dear Miss SASAnswers, Which is more efficient, the DATA step MERGE or PROC SQL? Signed, Putting Them Together

Dear Putting Them Together,

Well, that depends on your data and what you mean by "efficient". You have to know the following:

- the relationship between the tables
- the sparseness or density of matches
- the size of the tables
- the availability of an index or sort flag

When data sets are large and unsorted, the SQL inner join might outperform SORT and MERGE. If you have a long series of SORT and DATA steps, the SQL inner join might be easier to code and read.

In most cases, a DATA step MERGE statement generally outperforms an SQL outer join, even taking sort resources into account.

One exception is a very sparse match join when you only want the observations with matching key values.

Keep in mind that the SQL procedure and the DATA step MERGE do not provide the same results if you have a many-to-many match or non-matching data.

• ONE-TO-ONE matches produce identical results.

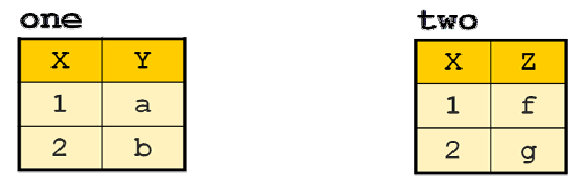

DATA step and PROC SQL

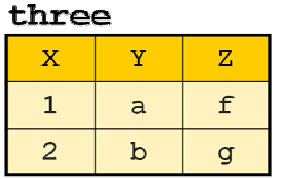

• ONE-TO-MANY matches prod uce identical results.

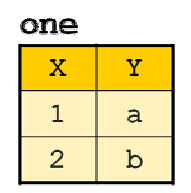

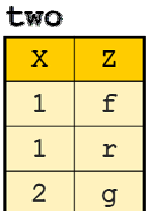

DATA step and PROC SQL

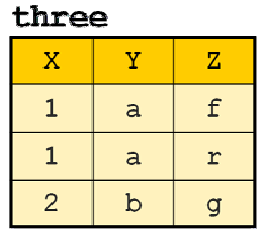

• MANY-TO-MANY matches produce different results.

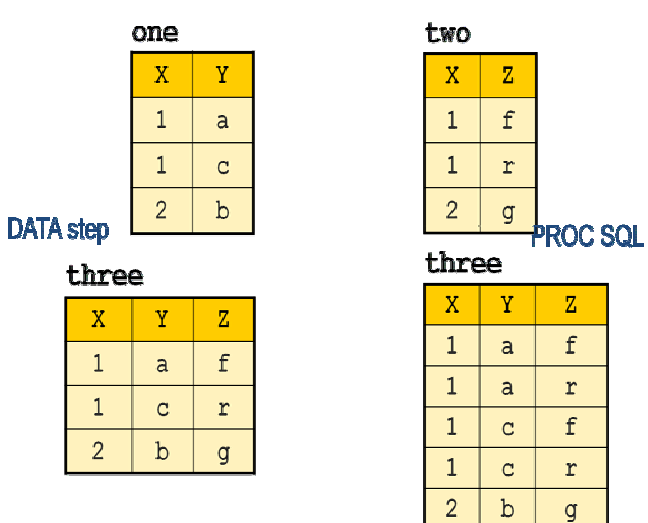

| NON-MATCHING data produces different results.<br>$\bullet$ |                  |                |    |  |     |  |  |
|------------------------------------------------------------|------------------|----------------|----|--|-----|--|--|
|                                                            |                  | one            |    |  | two |  |  |
|                                                            |                  |                |    |  |     |  |  |
|                                                            |                  |                | a  |  |     |  |  |
|                                                            |                  | $\mathfrak{D}$ |    |  | 3   |  |  |
|                                                            | <b>DATA</b> step | 3              | C. |  |     |  |  |

three

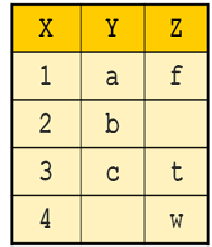

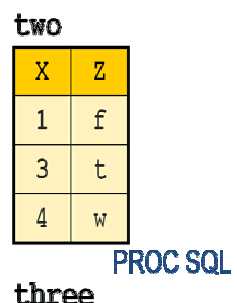

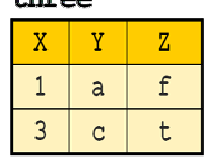

Here's a handy comparison chart of the DATA step matchmerge and the SQL inner join:

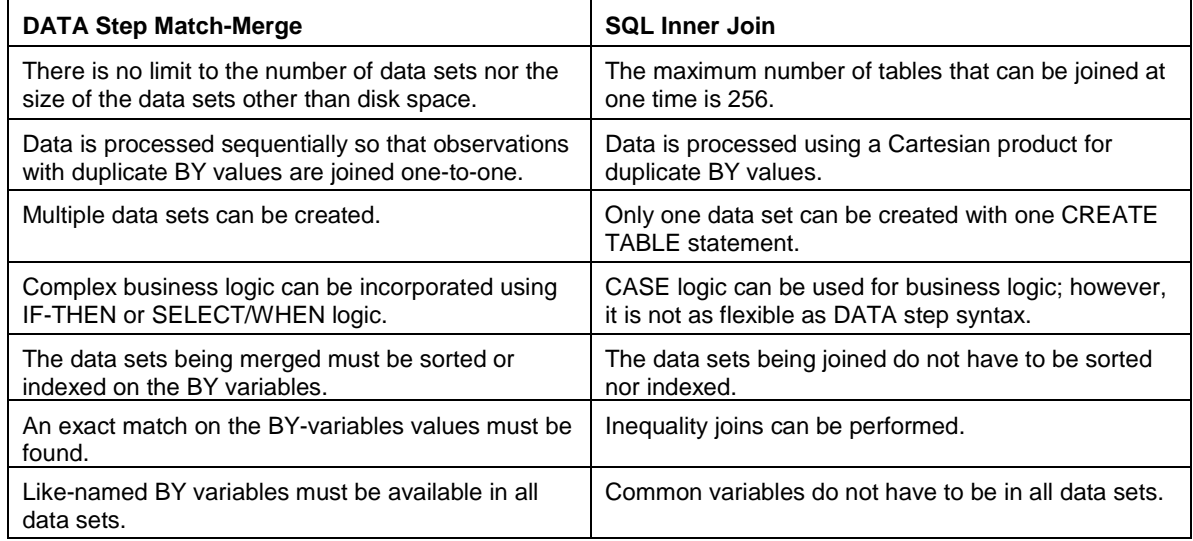

Because there are no rules about the efficiency of using MERGE versus PROC SQL, you'll just have to benchmark them to find out how they perform with your data.

> Happy SQLing, Miss SASAnswers

Dear Miss SASAnswers, We have a lot of users trying to retrieve subsets from a huge data set. Is there a way to make their response time faster? Signed, Dealing with Restless Users

Dear Dealing with Restless Users,

There are several techniques that you can use to make your WHERE clauses work better. I've listed a couple for you to try.

• If the subsets are small, indexing the SAS data set can make the query faster. An *index* is an optional file that can be associated with a SAS data set and enables SAS to directly access observations based on the value of the indexed variable.

For example, if you have an index on the variable SSN, a WHERE clause, such as "where SSN='123-45-6789'", first checks the index file for record identifiers for that particular value and can access the appropriate observations without having to read all observations in the data.

You can create the index by using PROC SQL, PROC DATASETS, SAS® Management Console, or the data set INDEX= option.

Here's a PROC SQL example:

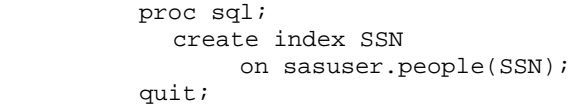

• If indexing the data is impractical, then you could store the data in sorted order. In this case, SAS only queries the data until the WHERE conditions are satisfied, then it stops searching.

If your users' queries generally retrieve data from the second half of your data set, you can use the DESCENDING option when sorting the data.

> Happy SQLing, Miss SASAnswers

Dear Miss SASAnswers, I learned in a SAS class that if you are using IF-THEN/ELSE processing, you should type the conditions in descending order of frequency and the IF-THEN/ELSE works faster. Is that true of the CASE clause in SQL? I love that CASE clause. Signed, Is It True?

Dear Is It True,

First, let's look at what the CASE clause does.

The CASE expression selects values if certain conditions are met. Here is an example:

```
proc sql; 
    select Make, Model, Type, 
       case DriveTrain 
           when 'Rear' then 'Rear Wheels' 
           when 'Front' then 'Front Wheels' 
           when 'All' then 'Four Wheels' 
           else ' ' 
       end as WheelType 
    from sashelp.cars; 
quit;
```
Now to answer your question:

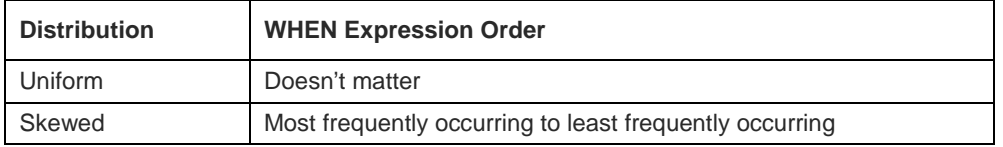

Happy SQLing, Miss SASAnswers

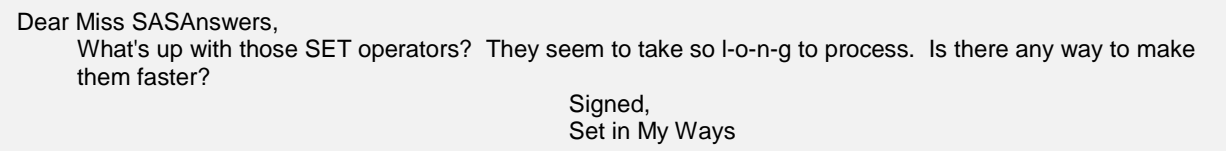

Dear Set in My Ways,

The SET operators INTERSECT, UNION, and EXCEPT all return unique rows by default. If your queries are taking a long time to process, try using the ALL keyword under these circumstances:

- You do not care if you return duplicate rows with those SET operators.
- You know that the rows in the tables are unique.

Here's an example. Suppose you want a list of all the employees who made charitable donations in both of the last two years.

```
proc sql; 
    select employee_id 
       from orion.donations2007 
    intersect all 
    select employee_id 
       from orion.donations2008; 
quit;
```
The ALL keyword does not have to read the data sets multiple times in order to eliminate duplicates; so, the ALL keyword can make your query more efficient.

Even if you know that you have no duplicates, use the ALL keyword. PROC SQL does not know that there are no duplicates, so without the ALL keyword, PROC SQL processes the data twice.

> Happy SQLing, Miss SASAnswers

Dear Miss SASAnswers, I use the TODAY() function to subset my data. Is there any way I can create a variable from the TODAY function once without using a separate DATA step or creating a macro variable and reference that variable in SQL? Signed,

Today Is the Day

Dear Today Is the Day,

I'm glad you asked that question! You can use the  $SAS^{\circledast}$ 9.2 CONSTDATETIME option in the PROC SQL statement to evaluate the TODAY, DATE, TIME, and DATETIME functions in a query once and use the resulting value in the query.

Here's an example:

```
proc sql constdatetime; 
    select * 
        from orion.Sales_History 
          where Order Date = today();
    select * 
       from orion.Employee_Payroll 
         where Employee_Hired_Date = today();
quit;
```
The advantages of using the CONSTDATETIME option include the following:

- It saves CPU resources.
- It ensures consistent results when the function is used multiple times in the query.
- If you are accessing database tables, the date can be passed to the database for processing.

Dear Miss SASAnswers, I was reading a SAS Global Forum paper in which the authors talked about an in-line view. So what is it, exactly, and why would I use it? Signed.

Curious to Know

Dear Curious to Know,

An in-line view is a virtual table that is created by coding a SELECT statement on a FROM clause. It can be quite useful by preventing an intermediate SAS data set from being created to solve complex problems.

Let's use this code as an example:

```
proc sql; 
    create table temp as 
        select Job_Title, 
                sum(salary) as Total_Salary 
             from orion.Employee_organization O, 
                  orion.Employee_Payroll P 
                 where O.Employee_ID = P.Employee_ID; 
    create table pct as 
       select Employee_ID, 
               Sales.Job_Title, 
               Salary, 
               Salary/Total_Salary as Percent format = percent7.1 
            from orion.Sales, 
                 temp 
                where Sales.Job_Title = temp.Job_Title 
                   order by Job_Title; 
quit;
```
You could create a view, TEMP\_VIEW, instead of a table:

```
proc sql; 
    create view temp_view as 
        select Job_Title, 
                sum(salary) as Total_Salary 
             from orion.Employee_organization O, 
                  orion.Employee_Payroll P 
                 where O.Employee_ID = P.Employee_ID; 
    create table pct as 
       select Employee_ID, 
               Sales.Job_Title, 
               Salary, 
               Salary/Total_Salary as Percent format = percent7.1 
            from orion.Sales, 
                 temp 
                where Sales.Job_Title = temp.Job_Title 
                   order by Job_Title; 
quit;
```
Alternatively, you could use the SELECT statement from the view in the FROM clause of the second query as an inline view.

```
proc sql; 
    create table pct as 
       select Employee_ID, 
               Sales.Job_Title, 
               Salary, 
               Salary/Total_Salary as Percent format=percent7.1 
            from orion.Sales, 
                 (select Job_Title, 
                          sum(salary) as Total_Salary 
                      from orion.Employee_organization O, 
                           orion.Employee_Payroll P 
                         where O.Employee_ID = P.Employee_ID 
                      group by Job_Title) as TotSal 
               where Sales.Job_Title = TotSal.Job_Title 
                  order by Job_Title;
```

```
quit;
```
The in-line view executes once and return its result set to the outer query, which then executes.

One additional advantage of in-line views is that you can test the in-line view query on its own to determine if it is returning the result set that you expected.

> Happy SQLing, Miss SASAnswers

```
Dear Miss SASAnswers, 
     My co-worker created a several SQL views for us to use, but they are much slower than if I had created a 
     table. What's the problem? 
                                                   Signed,
                                                   Viewing in Slow Motion
```
Dear Viewing in Slow Motion,

Use the DESCRIBE VIEW statement to look at the stored SELECT statement in your log.

```
proc sql; 
    describe view orion.shoes; 
quit;
```
Here's the log. Notice the ORDER BY clause in the view.

```
508 proc sql; 
509 describe view shoes; 
NOTE: SQL view WORK.SHOES is defined as: 
         select Supplier_Name, Supplier_Country, Product_ID, 
         Group_Name, Category_Name, 
         Mfg_Suggested_Retail_Price from 
         ORION.SHOE_VENDORS order by Supplier_Name;
```
510 quit;

The presence of the ORDER BY clause means that the data must be ordered by Supplier\_Name every time it is used, even if the data does not need to be returned in sorted order.

Have your co-worker recreate the view, leaving off the ORDER BY clause. I think you'll find your queries run much faster.

```
Dear Miss SASAnswers, 
     My subquery is taking forever to execute. What's up? 
                                              Signed, 
                                              Sitting Here Waiting 
     PS Here's the code that is the problem. The two data sets are huge, by the way. 
         proc sql;
             select *
                from orion.Employee_Addresses
                where 'Payroll Deduction'= 
                    (select Paid_By 
                     from orion.Employee_Donations 
                        where 
                        Employee_Addresses.Employee_ID = 
                        Employee_Donations.Employee_ID); 
     quit;
```
Dear Sitting Here Waiting,

The problem with this code is that the inner query is a correlated subquery. Correlated subqueries can take a while to execute because they require that values are passed to the inner query from the outer query and must be evaluated for each row in the outer query.

You would probably be better off changing this from a correlated subquery into a join. Here's the new code:

```
proc sql; 
    select a.* 
       from orion.Employee_Addresses as a, 
             orion.Employee_Donations as d 
             where a.Employee_ID = d.Employee_ID 
                and Paid_By = 'Payroll Deduction'; 
quit;
```
One advantage of the join is that the data set orion.Employee\_Donations can be subset for the variable Paid\_By, and the resulting data can be used for the join.

> Happy SQLing, Miss SASAnswers

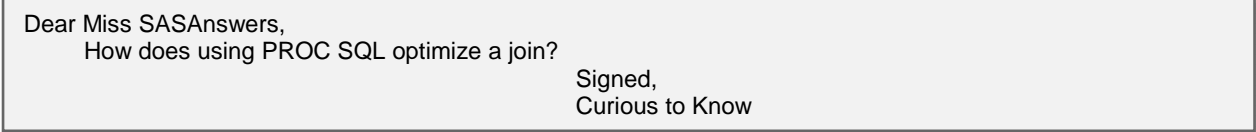

Dear Curious to Know,

The way that PROC SQL optimizes a join is complicated. SAS uses one of the following methods based on the relative size of the input data sets and the information SAS can gather from the descriptor portion of the data sets:

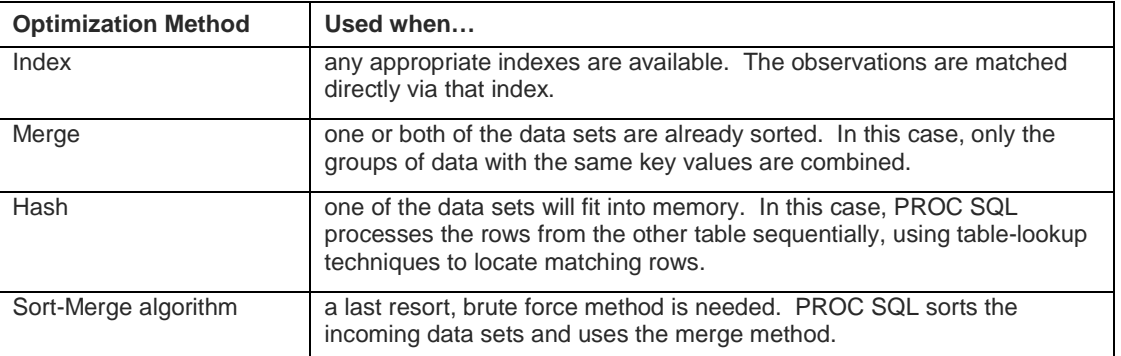

If you want to know the method that is being used, you can use the \_METHOD option in the PROC SQL statement.

```
proc sql _method; 
    query code 
quit;
```
Here's a partial list of the abbreviations that might be in the log when you use the \_METHOD option.

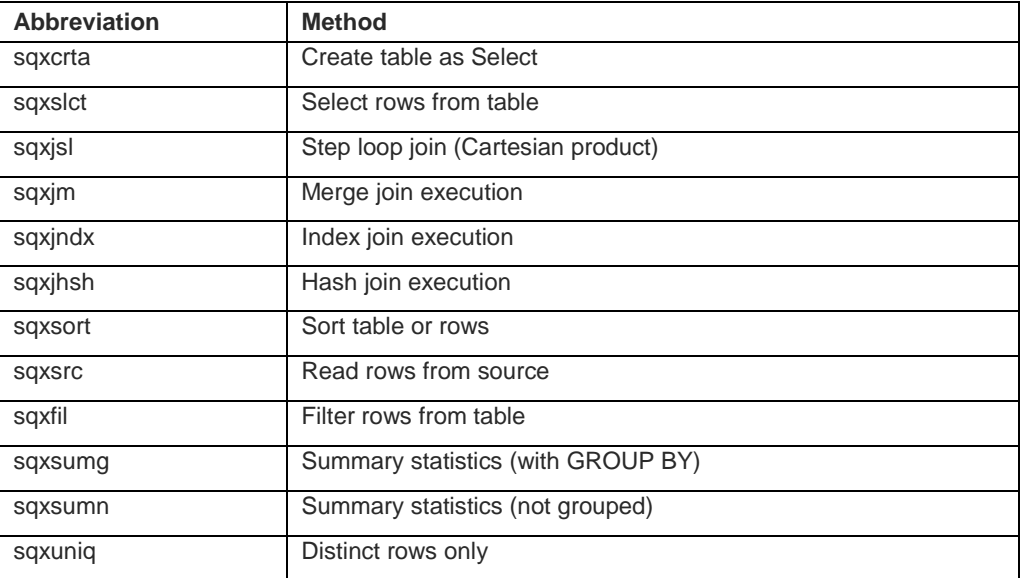

Here's a sample log (with my comments) for you to see the information provided by the \_METHOD option.

```
382 proc sql _method ; 
383 select Employee_Addresses.*<br>384 from orion.Employee Addr
384 from orion.Employee_Addresses,orion.Employee_Donations<br>385 where Employee_Addresses.Employee_ID = Employee_Donations
385 where Employee_Addresses.Employee_ID = Employee_Donations.Employee_ID 386 and Paid_By = 'Payroll Deduction';
              and Paid_By = 'Payroll Deduction';
NOTE: SQL execution methods chosen are: 
         sqxslct Å the SELECT clause
              sqxjhsh Å the Hash join
                   sqxsrc( ORION.EMPLOYEE_ADDRESSES ) Å Source rows from table 1 
                   sqxsrc( ORION.EMPLOYEE_DONATIONS ) Å Source rows from table 2
```
387 quit;

```
Happy SQLing, 
Miss SASAnswers
```

```
Dear Miss SASAnswers, 
     You said I could send you some code that my users wrote and submit almost every hour. It's tying up our 
     system to the point that no one can do anything else! 
     proc sql;
         select distinct Product_ID
          from orion.Orders;
     quit; 
     There are many Product_IDs in that Orders data set. What am I to do? 
                                                 Signed, 
                                                 Frustrated Manager
```
Dear Frustrated Manager,

Don't be frustrated, please. In SAS® 9.2, there's a wonderful enhancement! PROC SQL uses an index when processing a SELECT DISTINCT statement. All you have to do is index the data set orders on the variable Product\_ID.

> Happy SQLing, Miss SASAnswers

```
 
 Dear Miss SASAnswers, 
       It's me again. Your last suggestion was perfect for solving the problem. But now I have another one. 
      Here's an example of the queries that folks submit all the time and complain that it takes too long. Any hope 
      of a solution? 
      proc sql;
           select Manager_ID,
                    DeptSal, sum(DeptSal) as GrandTot, 
                    DeptSal/calculated GrandTot as percent 
                                 format=percent8.2 
           from orion.totalsalaries; 
      quit; 
                                                  Signed, 
                                                  Not Quite so Frustrated Manager
```
Dear Not Quite so Frustrated Manager,

I'm glad that your level of frustration is better. However, there's not much you can do to prevent this particular query from taking so long. The problem is that PROC SQL has to total the value of DeptSal then remerge it with the detail data. I know your data sets are huge, so I can imagine your pain.

But, you can turn on an option to prevent the query from running. Actually, there are two options: a PROC SQL option called NOREMERGE, and a system option called NOSQLREMERGE which goes on an OPTION statement.

If you attempt to remerge when the NOMERGE option or the NOSQLREMERGE system option is set, an error is written to the SAS log.

#### **CONCLUSION**

Structured Query Language is an extremely powerful tool that you can use to query your data. Knowing the differences between the SQL procedure and the DATA step enables you to make a good decision when choosing a technique for managing data. Understanding the optimization techniques used by PROC SQL helps structure your data and indexes to take advantage of the power of SQL. Learning PROC SQL options and SAS system options that provide additional functionality can increase your comfort with submitting SQL code.

Miss SASAnswers might not exist in real life, but there are many places that you can find assistance. When you have questions, help is just a phone call, e-mail, or Web search away. Contact SAS Technical Support with questions, or check out SAS training that is offered on the Web or in the classroom. Happy efficient SQL coding!

### **CONTACT INFORMATION**

Your comments and questions are valued and encouraged. Contact the authors at:

Linda Jolley, Technical Training Specialist SAS Institute Inc. Kansas City Regional Office Phone: (913) 491-1166 E-mail[: linda.jolley@sas.com](mailto:linda.jolley@sas.com) 

Jane Stroupe, Technical Training Specialist SAS Institute Inc. Chicago Regional Office Phone: (847) 367-7216 E-mail[: jane.stroupe@sas.com](mailto:jane.stroup@sas.com)

SAS and all other SAS Institute Inc. product or service names are registered trademarks or trademarks of SAS Institute Inc. in the USA and other countries. ® indicates USA registration.

Other brand and product names are trademarks of their respective companies.